# **Istruzioni per il controllo di ciclo - ciclo a conteggio**

Permette di ripetere l'esecuzione di un blocco di istruzioni per un numero predefinito di volte.

## **Sintassi**

```
DO var_ciclo=espr_1,espr_2,espr_3
```
 *istruzione\_1*

 *istruzione\_2*

 *... istruzione\_n* END DO

*var\_ciclo* è una variabile numerica

*espr\_1*, *espr\_2* ed *espr\_3* sono espressioni numeriche dello stesso tipo di *var\_ciclo*

```
INTEGER :: i
                           DO i=0,10,2WRITE(*, *) i
                           END DO
Esempio
stampare i numeri interi
pari da 0 a 10
```
*F. Tortorella* **Corso di Fondamenti di Informatica Università degli Studi**

**di Cassino**

### **Note**

Il numero di iterazioni è valutato prima dell'esecuzione del ciclo ed è uguale a

```
MAX(INT((expr_2 - expr_1 + expr_3 )/ expr_3),0)
```
La variabile di ciclo assume i valori compresi tra *expr\_1* ed *expr\_2* incrementandosi di *expr\_3* ad ogni iterazione. Se *expr\_3* è assente, viene assunto uguale a 1.

Se il numero di iterazioni è <= 0, le istruzioni in ciclo non vengono mai eseguite.

Il ciclo può realizzare anche conteggi decrescenti. In tal caso, *expr\_2* < *expr\_1* ed *expr\_3* < 0.

#### **Esempio**

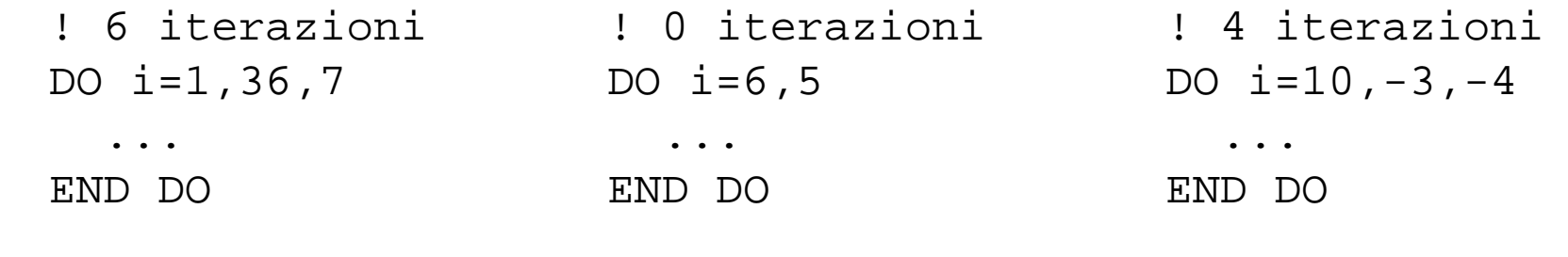

*F. Tortorella* **Corso di Fondamenti di Informatica Università degli Studi**

**di Cassino**

```
PROGRAM Prova_DO
   IMPLICIT NONE
   ! Dichiarazioni
   INTEGER :: indice,c
   INTEGER :: inizio,fine,incremento
   ! Prova ciclo DO
   ! Input
   WRITE(*,*) "Valore iniziale: "
   READ(*,*) inizio
   WRITE(*,*) inizio
   WRITE(*,*) "Valore finale: "
   READ(*,*) fine
   WRITE(*,*) fine
   WRITE(*,*) "Incremento: "
   READ(*,*) incremento
   WRITE(*,*) incremento
  c=0 DO indice=inizio,fine,incremento
    c=c+1WRITE(*, *) WRITE(*,*) "Ciclo: ",c
     WRITE(*,*) "Indice: ",indice
   WRITE(*, *) END DO
   WRITE(*,*) "Numero cicli effettuati: ",c
   WRITE(*,*) "Indice all'uscita dal ciclo: ",indice
  WRITE(*, *) WRITE(*,*) "Premi un tasto per continuare..."
  READ(*,*)
END PROGRAM
```
#### **Problema**

Stampare la "tabellina" di un valore dato in input.

Stampare le "tabelline" dei valori compresi tra 1 e 10.

```
PROGRAM Tabellina
   IMPLICIT NONE
   ! Dichiarazioni
   INTEGER :: i,val
   ! Input
   WRITE(*,*) "Quale tabellina vuoi stampare ?"
   READ(*,*) val
   WRITE(*,*) val
  WRITE(*, *) WRITE(*,*) "Tabellina del ",val,":"
   DO i=1,10
     WRITE(*,*)
    WRITE(*, *) val, " x", i, " = ", val*i
    WRITE(*, *) END DO
   WRITE(*,*) "Premi un tasto per continuare..."
  READ(*, *)
```
END PROGRAM

 Quale tabellina vuoi stampare ? 7 Tabellina del 7:  $7 \times 1 = 7$  $7 \times 2 = 14$  $7 \times 3 = 21$  $7 \times 4 = 28$  $7 \times 5 = 35$  $7 \times 6 = 42$  $7 \times 7 = 49$  $7 \times 8 = 56$  $7 \times 9 = 63$  $7 \times 10 = 70$ Premi un tasto per continuare...

```
PROGRAM Tabellina_2
   IMPLICIT NONE
   ! Dichiarazioni
   INTEGER :: i,val
   ! Input
   DO val=1,10
     ! Stampa la "tabellina" del val
   END DO
  WRITE(*, *) WRITE(*,*) "Premi un tasto per continuare..."
  READ(*, *)
```
END PROGRAM

```
PROGRAM Tabellina_2
   IMPLICIT NONE
   ! Dichiarazioni
   INTEGER :: i,val
   ! Input
   DO val=1,10
    WRITE(*, *) WRITE(*,*) "Tabellina del ",val,":"
     DO i=1,10
      WRITE(*, *)W\text{RITE}(*,*) val," x",i," = ",val*i
     END DO
   END DO
  WRITE(*, *) WRITE(*,*) "Premi un tasto per continuare..."
  READ(*, *)
```
END PROGRAM

Tabellina del 1:  $1 \times 1 = 1$  $1 \times 2 = 2$  $1 \times 3 = 3$  $1 \times 4 = 4$  $1 \times 5 = 5$  $1 \times 6 = 6$  $1 \times 7 = 7$  $1 \times 8 = 8$  $1 \times 9 = 9$  $1 \times 10 = 10$  Tabellina del 2:  $2 \times 1 = 2$  $2 \times 2 = 4$  $2 \times 3 = 6$  $2 \times 4 = 8$  $2 \times 5 = 10$  $2 \times 6 = 12$  $2 \times 7 = 14$  $2 \times 8 = 16$  $2 \times 9 = 18$  $2 \times 10 = 20$ . . .